# **IMPLEMENTATION MATLAB PROGRAM TO TEACH COMPUTATIONAL PHYSICS IN HIGHER EDUCATIONAL INSTITUTION**

Soeharto<sup>1)</sup>, Eka Murdani<sup>2)</sup>

*<sup>1</sup> , <sup>2</sup> ) STKIP Singkawang , Singkawang, Indonesia E-mail: ekamurdani@gmail.com*

**Abstract***.* MATLAB program is a program developed by MathWorks which uses a matrix programming language where linear algebra programming was simple. MATLAB program can produce physics equation and simulation if it is used properly and corectly. This study will give some examples how to use MATLAB program in teaching computation physics. First part of this study will give exlpanation and definition what is MATLAB program. The second part of this study will show you how to generate and produce physics equation, graph and simulation using MATLAB in learning physics especially in physics education in higher education institutions. The final part of this study will summarize and conclude fuction of MATLAB program in teach computational physics in higher educational institution.

Keywords**:** MATLAB, computational physics, education

## I. INTRODUCTION

Computer technology has evolved and gives ease of many parties particularly in the areas of life, including education. with the use of computers, humans can increase the accuracy of the dak kefektivitasan a work performed based on computer analysis. A computer can store data and process it in a very large scope. With the development of computer technology, computer program also develops especially useful programs in the field of education especially mathematics and physics. There are many programs that are useful for learning physics. However, teachers also have to understand the use of these programs is primarily in learning physics. In this paper are described the implementation of the program MATLAB on learning physics in college.

MATLAB is an abbreviation of the Matrix Laboratory, the first was introduced by the University of New Mexico and Stanford University in the 1970s. this software is indeed used for numerical analysis, linear algebra and the theory of matrices. Currently, the capabilities and features that are owned by Matlab is already much more complete with added toolboxtoolbox which is very unusual. Some of the benefits obtained from Matlab include: Math, Numerical Computation, Simulation and modeling, visualization and data analysis, graphing for both science and engineering, application development, for example by making use of the GUI. This Program can be as the equations of physics and can visualize graphs in the form of 2-dimensional or 3 dimensional, which of course difficult if drawn manually, so it is expected to enhance the understanding of the physics of matter are studied [1].

MATLAB (Matrix Laboratory) is a program of analysis and numerical computation language advanced mathematical programming formed the basis of thought using the nature and form of the matrix program is an interface for a

collection of regular routines of LINPACK project numeric and EISPACK are either using FORTRAN but is now a commercial product from the Mathworks company, Inc. berkembangan further developed using C++ and assembler language (primarily for the basic functions of MATLAB) (http://www.mathworks.com ).

MATLAB provides a range of numerical computation methods for analyzing data, developing algorithms, and creating models. The MATLAB language includes mathematical functions

that support common engineering and science operations. Core math functions use processor-optimized libraries to provide fast execution of vector and matrix calculations. MATLAB provides tools to acquire, analyze, and visualize data, enabling you to gain insight into your data in a fraction of the time it would take using spreadsheets or traditional programming languages. You can also document and share your results through plots and reports or u.s. published MATLAB code. MATLAB provides a high-level language and development tools that let you quickly develop and analyze algorithms and applications [2].

MATLAB have some functions to develop simulation tools. Those are the windows, Matlab Comand comand editor and code analyzer. Table 1 shown function of the tools.

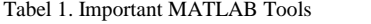

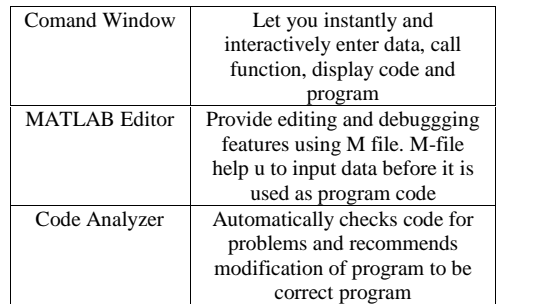

The command window is the window that is opened each time MATLAB run on window above can be done of access access to the command MATLAB by way of typing sequence sequence expression such as MATLAB, access help window and others. If commands already typed and the results displayed on the screen the command window will be stored so it can be done by either using the command diary. Command windows is also used to call Matlab tools such as editors, debuggers or function. The Command Window is the place to run a function, declare a variable, running processes and view the contents of the variable. Figure 1 shows the command window on the MATLAB program.

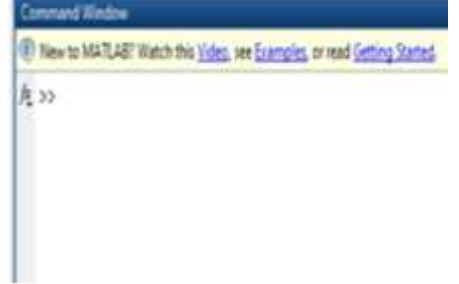

Fig. 1 Comand Window on MATLAB Program

MATLAB Editor is the window in which a user could menuliskankan programme prior to the run, the Matlab editor dingunakan to help the user enters data and code. Figure 2 shows the MATLAB editor on MATLAB Program.

```
2 Editor - E:GTKIF Singlawang Servester (Trnathile CD fisicum) CD program matists Madela
 Em X káldítjumh polskem X mázskaj polském X mázsk
        4 Insure data
\overline{a}2.1an = 21k = 0.45cm = 0.05ct = 0:0.05c5cteta = p1/2;
b
k
        Apernesses persk harminik teredan
3
4 -+1.4.01\frac{1}{2}z2 = sum(2^{n}k^{n}w);
8 -z1 * syz(4*2*n)\mathbf{1}24 - 80711492981238 -x1 = x1/12 + x1
```
Fig. 2 MATLAB Editor on MATLAB Program

Code Analyzer is a tool that helps analyze the icon of the program and provide recommendations in writing code to be MATLAB correct code. Figure 3 shows the Code Analyzer on a MATLAB Program.

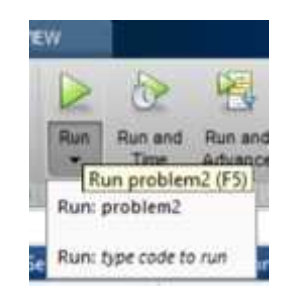

Fig. 3 icon of code analyzer

With the MATLAB language, you can write programs and develop algorithms faster than with traditional languages because you do not need to perform low-level administrative tasks such as declaring variables, specifying data types, and allocating memory. In many cases, the support for vector and matrix operations eliminates the need for for-loops. As a result, one line of MATLAB code can often replace several lines of C or  $C_{++}$  code [2].

Physics contents require a nice visualization and display to convey correct understanding. Many software can display and visualize both physics and related mathematics in various forms such as simulation, games, animations or videos [3].

MATLAB Program will help physics to simulate graph, equation and make best simulation to understand some concepts. In this study we will introduce you how to using matlab to make simulation and visualisation in RLC, Movement of pendulum harmonic and Superposition of Waves. This study will show you what is formula which we have to made and how to interprate and analyze code in matlab.

## II. METHOD

This research is made according to experience in teaching and learning in the class, review some journals, article some literatures and analyzing data and teory of computational physics using MATLAB. We try to make some equation and program in physics into MATLAB. The discussion part will show some analysis using MATLAB in physics learning and teaching.

## III. DISCUSSION

MATLAB is a popular computer software developed for Mathematical Computations, it is also a high-level language and interactive environtmentthat enables you to perform computationally intensive tasks. One of its most interactive feature stems from the fact that it is a modular program do that it is extremely easy to increase the number of task that can be done by producing toolboxes created by users. Another interestig feature of this software is its simplicity, there are many basic and advanced operation that are already implemented. Therefore, if a user is interested in creating a function for a task that is not a very complex task. This function will already implemented, or at least, it will be easy to implement with a simple combination of other already existing fuctions. Finally the autor reason to have led becomes popular tool for physicist, mathematicians and engineers around the world [4]. In view of the characteristics of MATLAB, it will describe the application of MATLAB in Physics Computations.

According to process learning and teaching in STKIP Singkawang in Computational Physics. We have made some program in physics learning using MATLAB. Those are Movement of Pendulum Harmonic, RLC and Superposition of Waves.

## *A. Harmonic motion of the pendulum*

Harmonic motion of the pendulum is the first program that we are attempting to illustrate using MATLAB. Of the program we can find out that Matlab can provide illustrations in the form of a graph that is certainly hard to described manually. Figure 4 shows the program M-files that have been created and Figure 5 shows simulation of harmonic motion graphics on a pendulum.

|               | <b>HUOMGAUSSIEIKm</b><br>labalk<br>Superpressure.         |  |  |
|---------------|-----------------------------------------------------------|--|--|
|               | tapan=[0.10];                                             |  |  |
|               | XD*(1 1):                                                 |  |  |
|               | [t,x]=ode23{'bandul',tspan,x0);                           |  |  |
|               | plot(t,x(i,2))                                            |  |  |
|               | minbel('Waktu, t (m)');                                   |  |  |
| $\frac{1}{2}$ | ylabel('Subit simpangan, Theta (rad)');                   |  |  |
|               | title!'Serak Harmonik Bandul Matematia', 'fontsize', 24); |  |  |

Fig. 4 M-file of harmonic motion of the pendulum

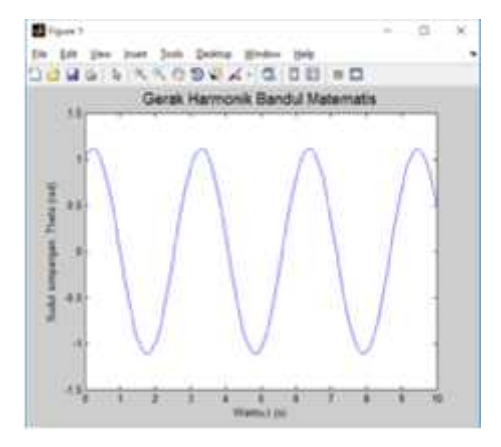

Fig. 5 graph of harmonic motion of the pendulum in MATLAB

Figure 5 shows the harmonic motion of accurate based on code written in matlab program. This shows that the program matlab was able to describe well the graph of a function or equation physics

# *B. RLC*

Series RLC has several components such as resistors, capacitors and inductors. The curve of the current and voltage in the circuit shown in Figure 6 and Figure 7 show the M-files from RLC Functions written in MATLAB.

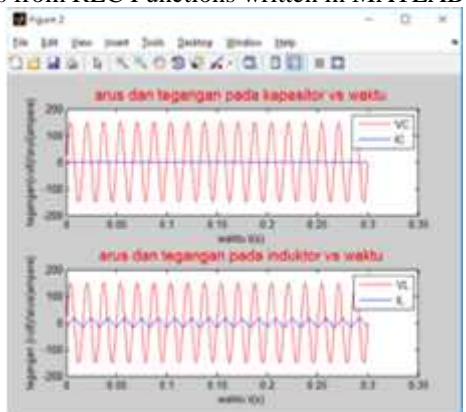

Fig. 6 Curve of Current and voltage in MATLAB

|                                 | in Alastabeters<br>14 M AND AND RESIDENCE.<br>pala hand.m |
|---------------------------------|-----------------------------------------------------------|
|                                 | Rosput data reskianci Aspanitif.                          |
|                                 | 5*019.00110.12                                            |
|                                 | CHEA-E1                                                   |
| -<br>-<br>-<br>-<br>-<br>-<br>- | Them Like Li                                              |
|                                 | $-29 - 42 +$                                              |
|                                 | 10414*01/2101                                             |
|                                 | (TV2245900)                                               |
| $\ddot{\ddot{\cdot}}$           | <b>STAT/Imaga</b> +C)                                     |
|                                 |                                                           |
| ų.                              | <b>August Hate realisins: childs</b>                      |
| 11. v                           | 1-010-00110-1/                                            |
| $12 -$                          | $2-23 + 11$                                               |
| $\frac{11}{14}$                 | The 1951                                                  |
|                                 | 29421                                                     |
|                                 | Statampi/2;                                               |
| $\frac{15}{16}$ =               | GRADEMI FELFIT                                            |
|                                 | KLA (pangerC)                                             |
| $\frac{13}{14}$                 |                                                           |
| u.                              | Apersonant billi V Wepstiter Dat I Angelitza              |
|                                 | TOWNS FALL (INNERS *1)                                    |
|                                 | SCR (Ob./BC) * sun immga*t=ththatsi                       |
|                                 |                                                           |
|                                 | Apersonan miles V andurer man I indulter                  |
|                                 | FL#Thrisis.comeps*t1                                      |
| 10.22.22.25                     | II# (Varil) * ain: memorif-thata)                         |
| 26.                             |                                                           |
| z.                              | Neutra adud dan tegengan pada inngkalan kapaning          |
| $28 -$                          | EGISHIO, VC. '2-', L.IC, '3-'1                            |
| $28 -$                          | : alabeli'verte tiri')                                    |
| $35 -$                          | ylebsli'indengen fraltifurca (ongwyst');                  |

Fig. 7 M-file of RLC

Look at the series RLC, M-files that are already in the program according to the equation can describe the graph of the current and the voltage on the capacitor and inductor. It helps students understand the function of the rangkain RLC and electrical material because its graph simulation including abstract material.

## *C. Superposition of Waves*

In the experiment make superposition of wave functions, we try to compress three wave function using MATLAB functions and makes M-files and graphs from the superposition of waves. Figure 8 shows the function M-files on the superposition of waves and Figure 9 shows the graphic superposition of waves.

|          | 910pul mold                                                        |
|----------|--------------------------------------------------------------------|
|          | a widow willings with within                                       |
|          |                                                                    |
|          | Speciesman include packetaing                                      |
|          | [1010] (17000 0078-078) /                                          |
|          | 1040.010001618-010400723                                           |
|          | sted. In our other who quintities                                  |
|          |                                                                    |
| и        | RAGAISIONAL DECARDAS                                               |
| $11 -$   | productions.                                                       |
| ü        |                                                                    |
| $13 -$   | 4 pergetak semangkitan gendir                                      |
| $14 -$   | Eugure.                                                            |
| 話卡       | midwallers (2, 2, 2, 2)                                            |
| $24 -$   | gion it, pl., 'to-'r.                                              |
| 11 +     | <b>ADAMISTMENTAL SHOTS</b>                                         |
| $18 -$   | plakel ("yi "m.")                                                  |
| $11 -$   | title("liafi4 11 bers<br>sells , Immediate<br>Municipality         |
| $10 - 6$ | <b>SELLE</b>                                                       |
| ĩ<br>п   |                                                                    |
| $22 - 1$ | substitut (3.1.2)                                                  |
| $28 -$   | \$500 th. 25, 195-71                                               |
| $24 -$   | alabel ("surro serve                                               |
| $13 -$   | SLADHLI'S2 30173                                                   |
| $28 -$   | <b>SISSETTMENTS ST. SAILAND</b><br>"stial<br>to a firmacer and the |
| $27 -$   | B12.6                                                              |
| ü        |                                                                    |
| $16 - 6$ | eulgistil.1.1)                                                     |
| $35 -$   | plat (1, y), 'ra-'1                                                |
| 取半       | adabel ("valtor (s)"s)                                             |
| 虹-       | \$1.00 First Sweet                                                 |

Fig. 8 M-file of Superposition Waves

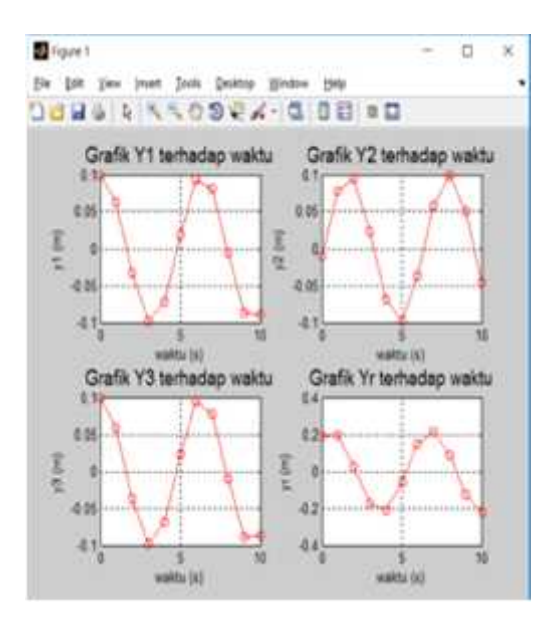

Fig. 6 Graph of Superposition Wave in MATLAB

Simply put we can simulate functions of physics using the MATLAB program as long as we know the equation of the function of physics who wanted to was changed to M-file into MATLAB.

### IV.CONCLUSIONS

According learning and teaching in Computational Physics at STKIP Singkawang. MATLAB is a veryeffective instrument in the educational process. It offers a simple and powerful tool for analyzing and visualizing results of numerical simulations and measurements. Its universality allows easy understanding of complicated processes in different felds of physics formula, forming a basis for greater success in education [5]. When students develop corresponding physics models and implement original formula or algorithms in MATLAB in different courses throughout the entire course of their undergraduate studies, students gain important experience in solving real and non standard physics problems that cannot be solved manually and fast.

To physics educator is important to learn MATLAB because MATLAB will help student to understand abstract concept in physics. Graph and simulation in MATLAB when using physics formula, MATLAB will hep student to make a grapf and simulation corectly and fast in order to get easy understanding using fast way.

## ACKNOWLEDGMENT

We would like to thank ADRI which provides template to help all participants writes a journal easily and conducts this international seminar. We would like to thank to STKIP Singkawang which fund all of cost to present this research and some lecturers who give advices to make better idea in this research. Without all of people who support this research, we cannot write this research well and properly.

### **REFERENCES**

- [1] B. Cahyono, "PENGGUNAAN SOFTWARE MATRIX LABORATORY (MATLAB) DALAM PEMBELAJARAN ALJABAR LINIER," *J. Phenom.*, vol. 1, no. 1, pp. 45–62, 2013.
- [2] K. R. Patel and V. D. Patel, "Physics Simulation of Series Rlc Circuit Using Matlab Computer Program : Study Effect of Variable Component on Frequency Response," *indian J. Res.*, vol. 4, no. 10, pp. 85–86, 2015.
- [3] Suthichon Pokonwong and Pornrat, "Mobile Technology in Teaching Physics," *Phys. Educ. Res. unit*, vol. 2, no. 2010, p. 2013, 2014.
- [4] Y. Ding and Y. Song, "The Research on Application of Computer Technology in Physics Education," *2010 Second Int. Work. Educ. Technol. Comput. Sci.*, pp. 346–349, 2010.
- [5] Y. R. Nitza Davidovich, "Teaching engin-eering subjects using MATLAB," *Probl. Educ. 21stCENTURY*, vol. 19, no. 2003, 2010.
- [6] W. D. Stein, "The movement of molecules across cell membranes", Elsevier, (2012)
- [7] C. S. Peskin, "Numerical analysis of blood Àow in the heart", Journal of computational physics, 25.3, (1977), 220-252.
- [8] C. S. Peskin, "The immersed boundary method", Acta numerica 11, (2002), 479-517.
- [9] J. Donea, S. Giuliani, J. P. Halleux, "An arbitrary Lagrangian- Eulerian ¿nite element method for transient dynamic Àuid structure interactions", Computer methods in applied mechanics and engineering, 33(1-3), (1982), 689-723.
- [10] L. T. Zhang, M. Gay, "Characterizing left atrial appendage functions in sinus rhythm and atrial brillation using computational models", Journal of Biomechanics, Vol. 41, (2008), 2515-2523.